## **Прикладная математика Лекция 10** *Системы уравнений*

08.02.2016 Симонов Максим Владимирович Управление комплексного проектирования разработки Газпромнефть НТЦ

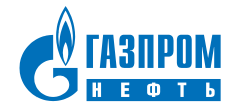

$$
\begin{cases} 3x^2 - 4xy + y^2 = 0 \\ x^2 + 2y^2 = 19 \end{cases}
$$

$$
\begin{cases}\nx^2 - y^2 = 25 \\
x^2 + y^2 = 47\n\end{cases}
$$

$$
\begin{cases}\ny \le 2x + 9 \\
y \ge 2x^2 - 2x - 7\n\end{cases}
$$

$$
\begin{cases}\n-6x + x^2 + 8y + y^2 - 24 \le 0 \\
4x + x^2 - 6y + y^2 - 12 \le 0 \\
1 + 2x + x^2 + 4y + y^2 \le 0\n\end{cases}
$$

Газпром нефть **3**

## Графическое решение систем уравнений

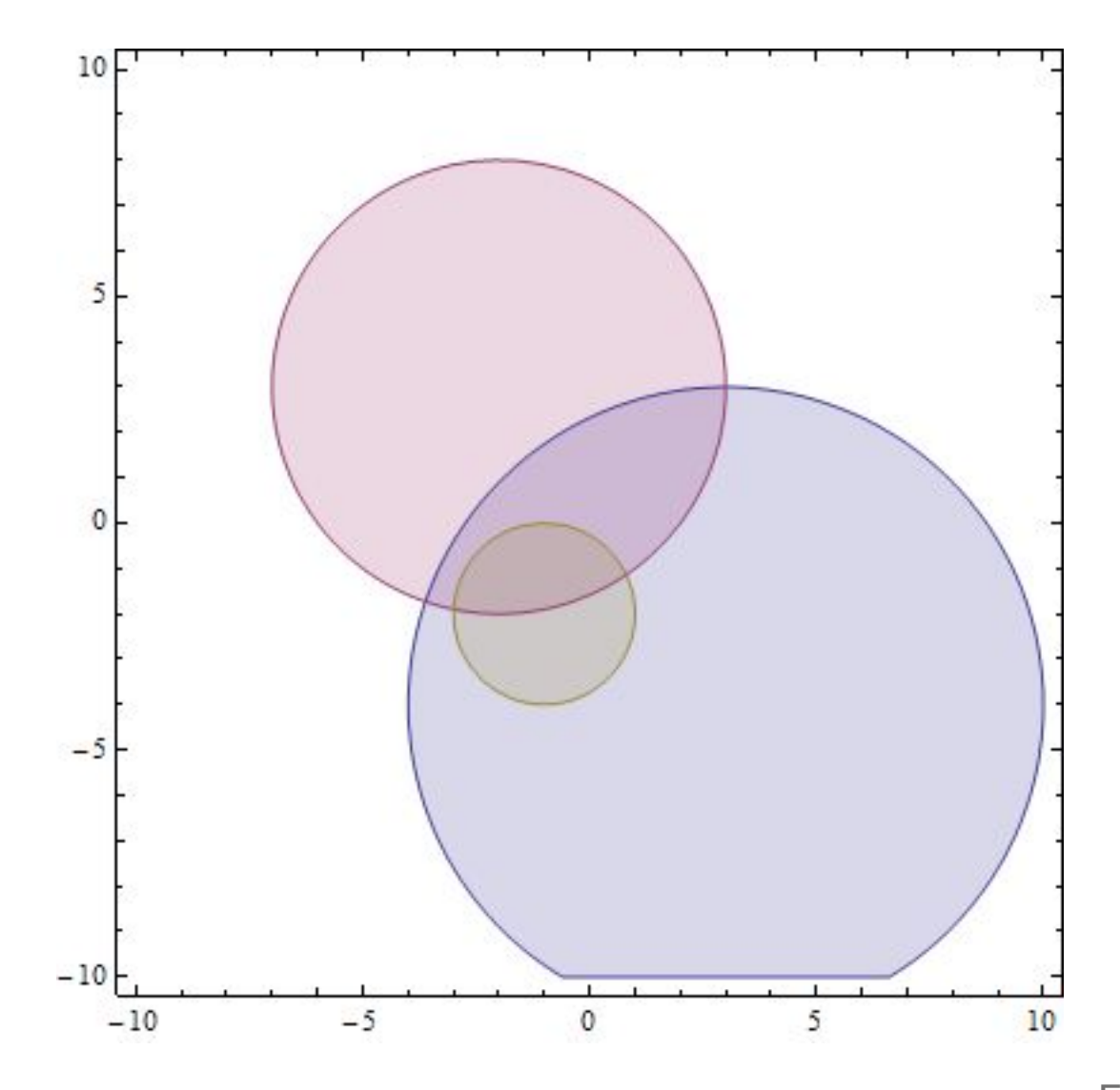

Газпром нефть **4**